# '공강시간 활용법 추천' 기능을 포함한<br>Table Svstem Time Table System

 5조200611495 유상원(발표) 200611496 유승현 200611512 임재식200611524 허준호

### 1. Introduction

- 2. References
- 3. Decomposition Description
- $\bullet$ 4. Dependency Description
- 5. Interface Description
- $\bullet$ 6. Detailed Design

## 0. Contents

• 대학 강의 시간표에서 공강 시간이 생기는 것을<br>- 피하기 어력다 피하기 어렵다.

### • 공강 시간의 활용법을 추천해주는 시스템이<br>- 이다며? 있다면?

1. Introduction –**Purpose**  $\overline{\mathbf{S}}$  , and the set of the set of the set of the set of the set of the set of the set of the set of the set of the set of the set of the set of the set of the set of the set of the set of the set of the set of the s

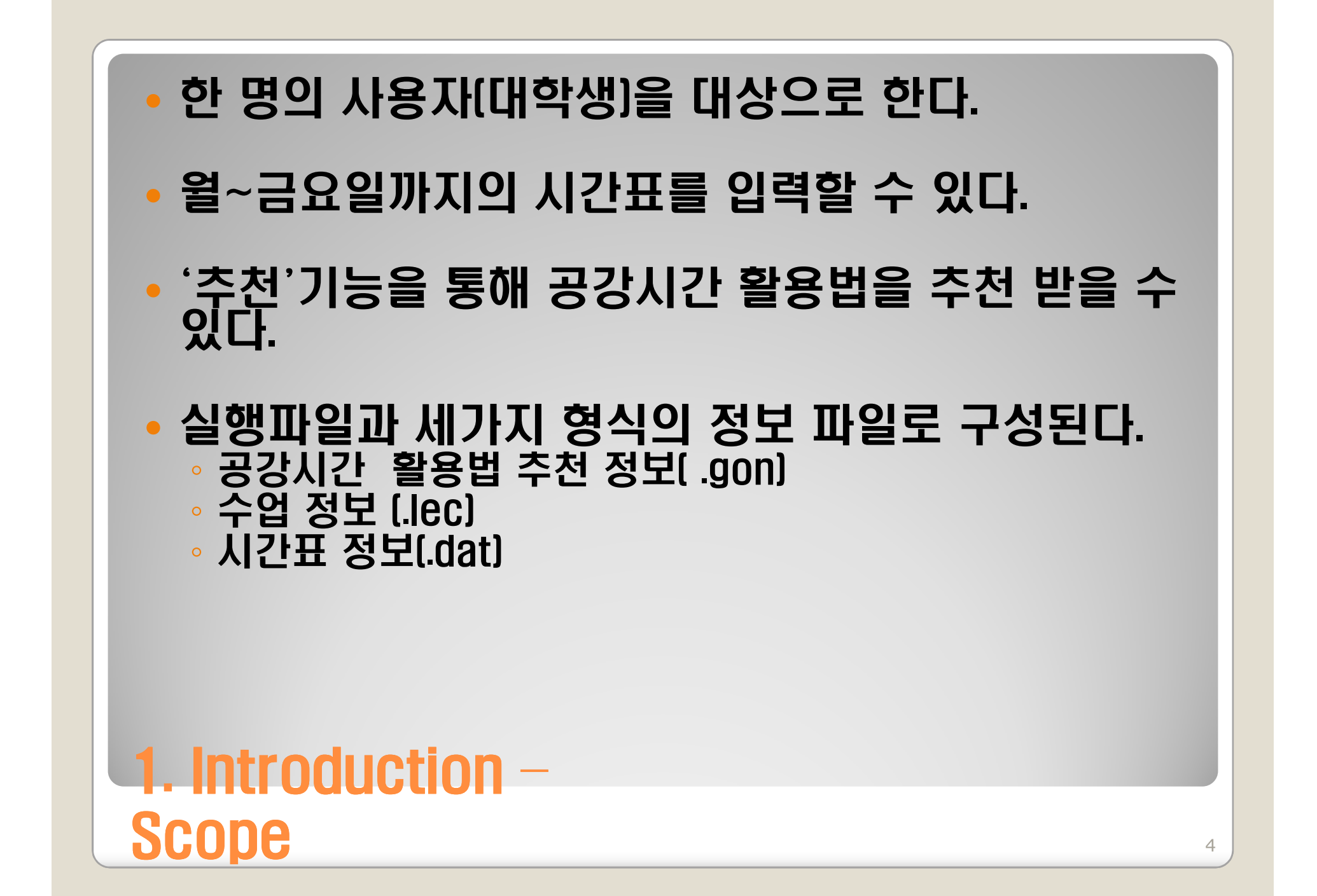

#### 공강 ◦해당 일의 수업과 수업 사이의 여유 시간

1. Introduction –**Definitions** <sup>5</sup>

#### • IEEE 1016-1998 • Plan & Analysis Plan & Analysis DOC

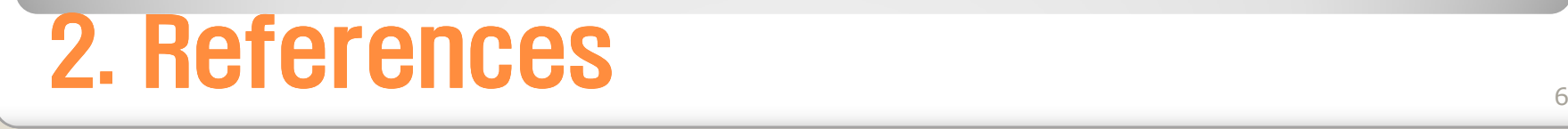

## • 프로그램 실행<br>

- 시간표 불러오기<br>
- 수업 정보 보기<br>
- 시간표 등록
- 시간표 삭제<br>
- 공강 시간 활용법 추천<br>
- $\bullet$ • 시간표 저장하기<br>

#### $\bullet$ • 프로그램 종료<br>-

## • 프로그램 실행<br>Marce : Class

- Type : Class
- 。Purnnse · J Purpose : 사용자가 수강신청, 시간표 열람을 위해 프로그램 <sup>을</sup> 실행한다.
- Function : db파일을 읽어오고, 사용자가 수강 신청, 시간표<br>- 역락을 가늘하게 하다 열람을 가능하게 한다.<br>-

#### $\bullet$ • 시간표 불러오기<br>。Tyne : Class

- Type : Class
- 。Durnnee · J 。Purpose : 사용자가 이전에 구성한 시간표를 열람할 수 있다.<br>。Eunction: U용TI기 이저에 파인르 거자하 미가프르 디니
- Function : 사용자가 이전에 파일로 저장한 시간표를 다시<br>- 역락 할 수 있다 열람 할 수 있다.<br>

# • 수업 정보 보기<br>• Tyne : Clace

- Type : Class
- 。Purnnse · J Purpose : 사용자가 알고자 하는 특정 과목의 정보를 검색 <sup>할</sup> <sup>수</sup> 있다.
- Function : 파일로 저장되어 있는, 각 각의 과목에 대한 <sup>정</sup> 보를 검색,열람 가능하다.

#### $\bullet$ 시간표 등록

- Type : Class
- 。Durnnee · J • Purpose : 사용자가 원하는 과목을 시간표에 추가한다.<br>• Eunction : リ가프에 드로친고 다 친느 과목을 하드 하저
- Function : 시간표에 등록하고자 하는 과목을 한도 학점 <sup>내</sup> 에서 등록 가능하다.

# • 시간표 삭제<br>° Tyne : Cla

- Type : Class
- 。Purnnse · J 。Purpose : 사용자가 원하는 과목을 시간표에서 삭제한다.<br>。Function:U가프에 드로디어 이느 과모 주에 나 그녀요TL
- Function : 시간표에 등록되어 있는 과목 중에서 사용자가<br>- 워하느 과목 산제 원하는 과목 삭제
- $\bullet$  공강 시간 활용법 추천
	- Type : Class
	- 。Purnnse · C Purpose : 어쩔 <sup>수</sup> 없이 생기게 되는 공강시간을 조금 <sup>더</sup> 효율적으로 사용하기 위함이다.<br>Function : 30부 1시가 이사 저
	- Function : 30분, 1시간 이상, 점심시간으로 나누어 공강시<br>- 가에 한 마하 의 을 츠처하다 간에 <sup>할</sup> 만한 <sup>일</sup> <sup>을</sup> 추천한다.

# • 시간표 저장하기<br>- Tyne : Class

- Type : Class
- 。Purnnse · J • Purpose : 사용자가 작성한 시간표를 언제든지 다시 열람<br>- 학 스 인드로 하다 <sup>할</sup> <sup>수</sup> 있도록 한다.
- 。Function : 새로 작성한 시간표 또는 기존의 시간표를 수정<br>- 하 뒤 파의로 저장하다 <sup>한</sup> <sup>뒤</sup> 파일로 저장한다.

#### $\bullet$ • 프로그램 종료<br>Divne : Class

- Type : Class
- 。Durnnee · J 。Purpose : 사용자가 프로그램의 종료를 원한다.<br>。Eunction : 프르그래이 종르되다
- Function : 프로그램이 종료된다.

## • 프로그램 실행<br>

- 시간표 불러오기<br>
- 수업 정보 보기<br>
- 시간표 등록
- 시간표 삭제<br>
- 공강 시간 활용법 추천<br>
- $\bullet$ • 시간표 저장하기<br>

#### $\bullet$ • 프로그램 종료<br>-

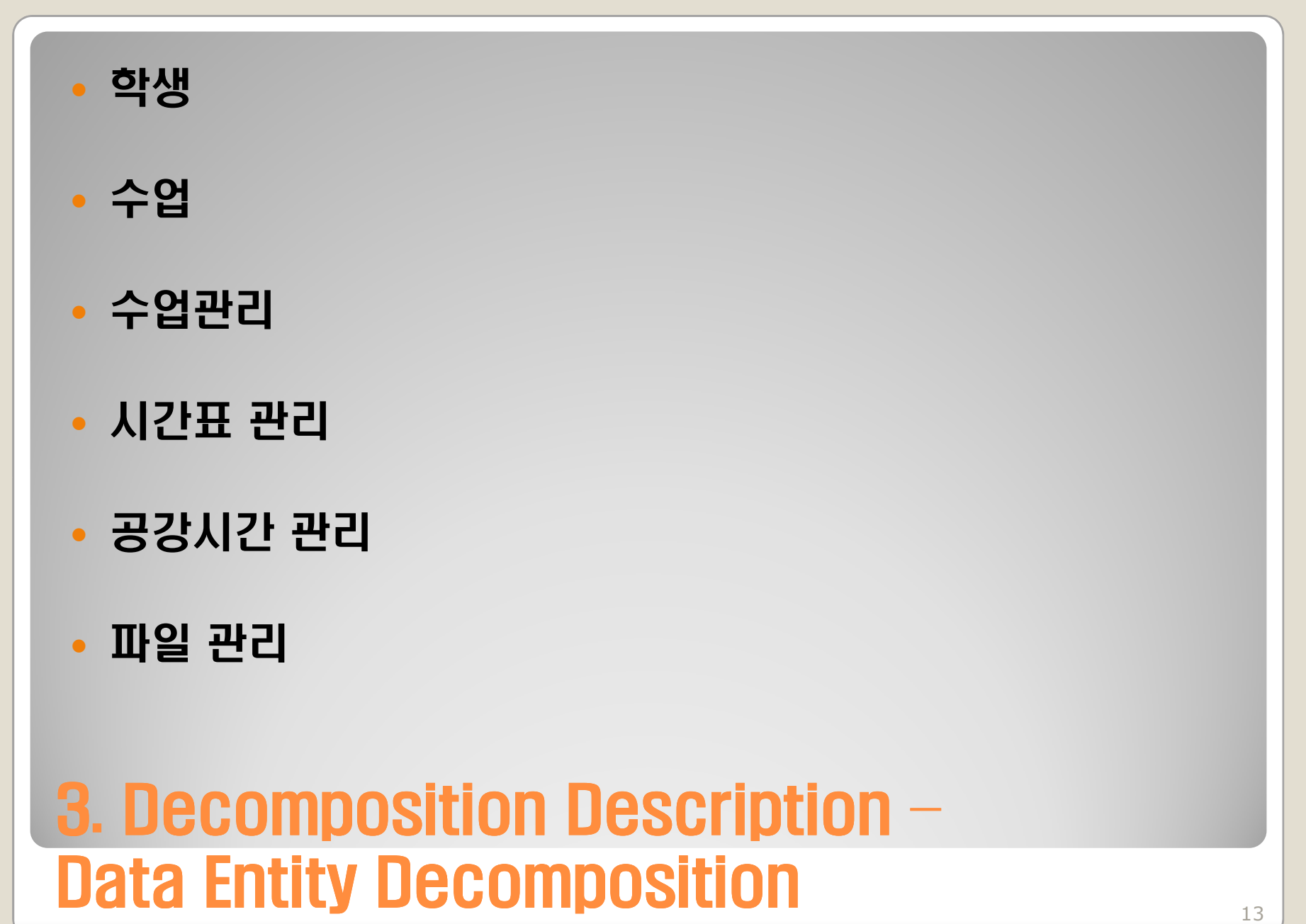

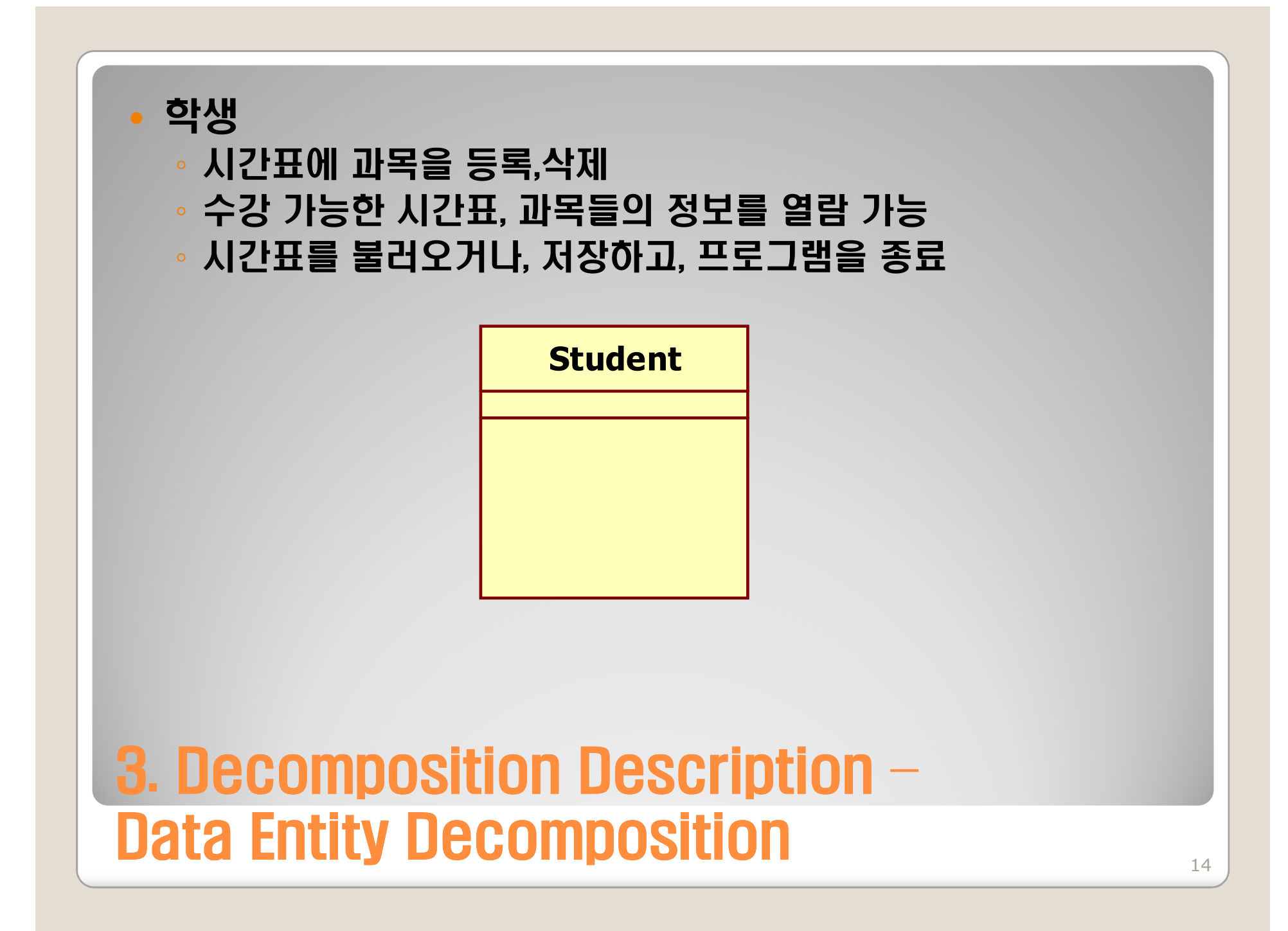

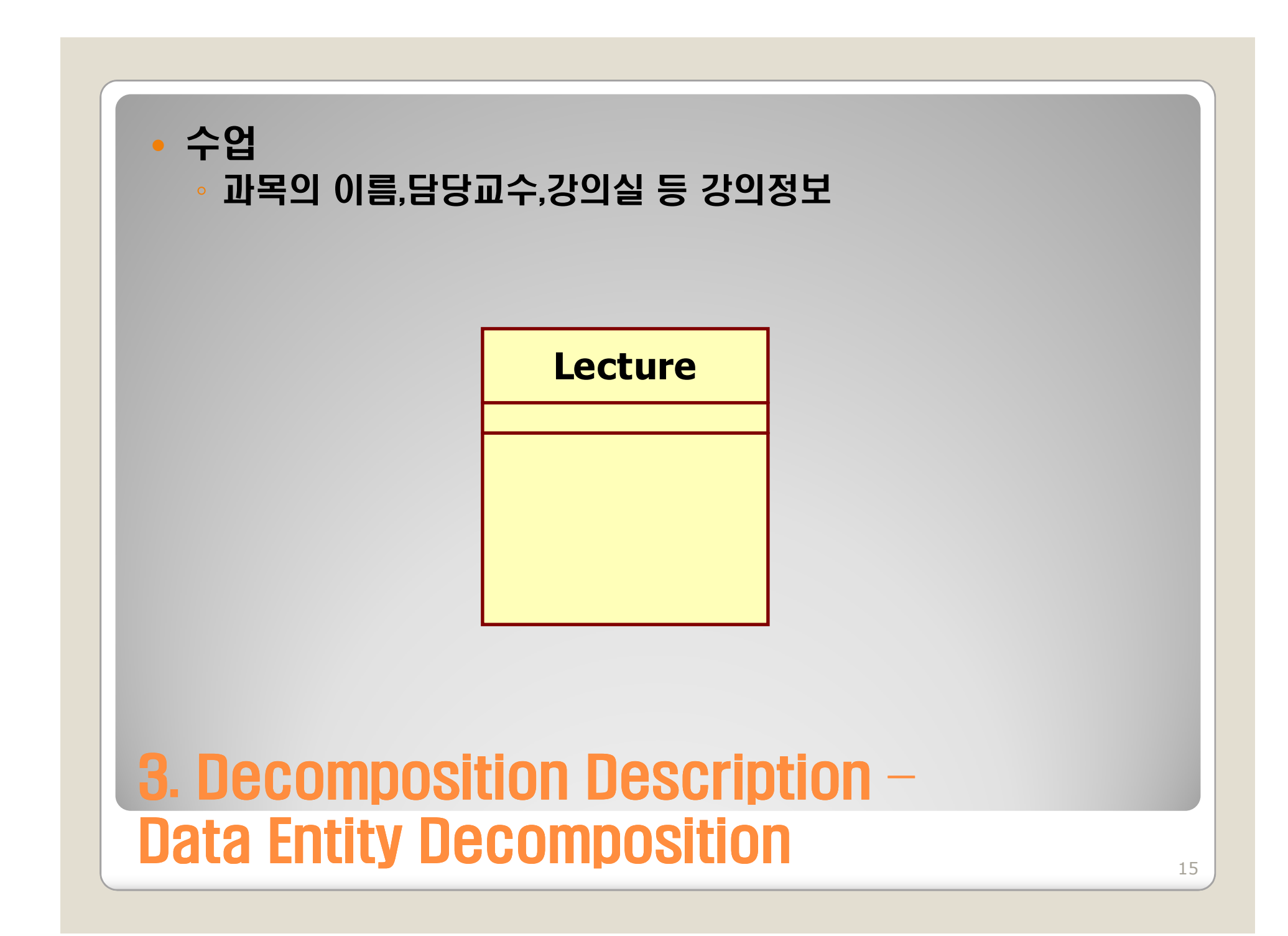

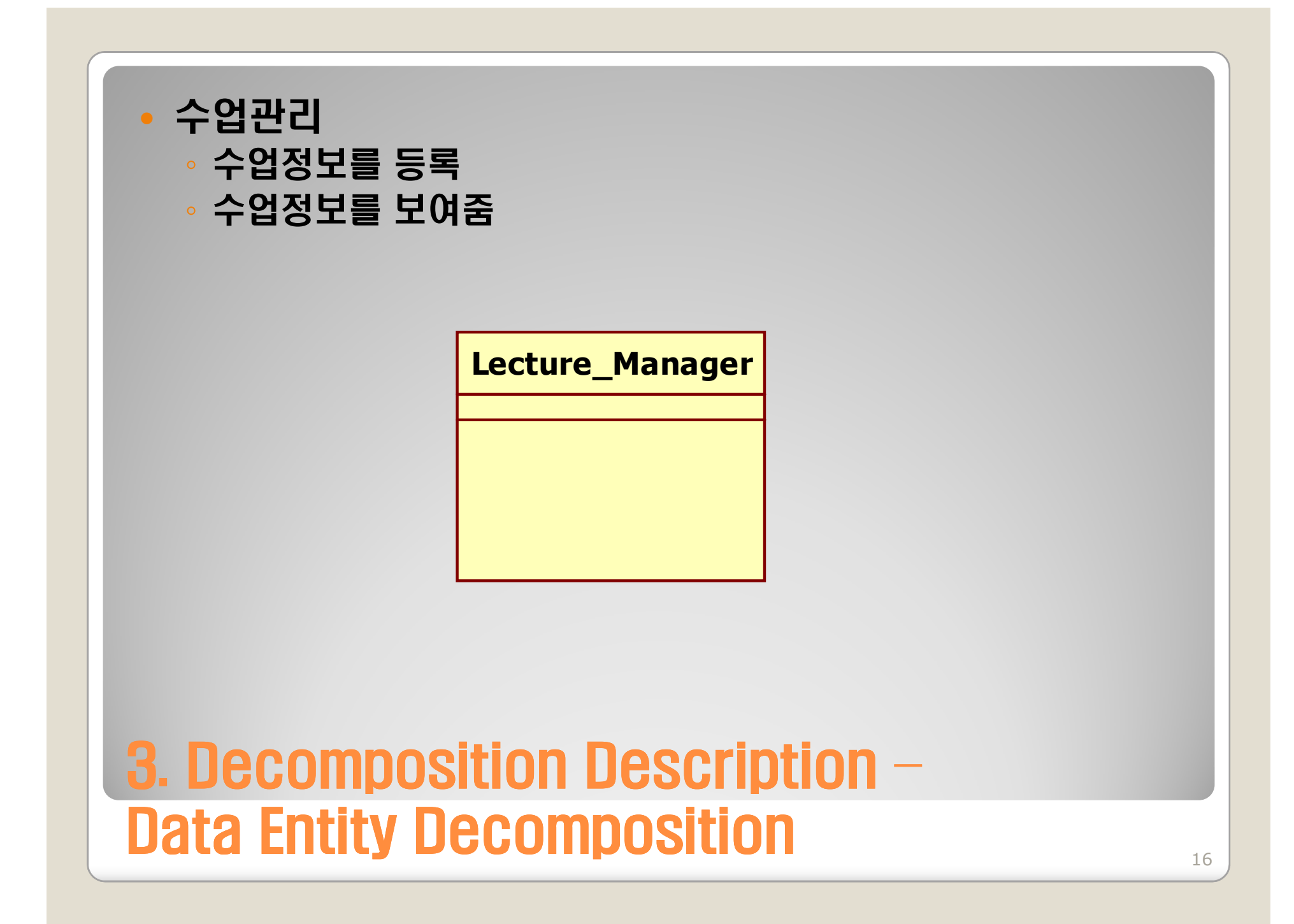

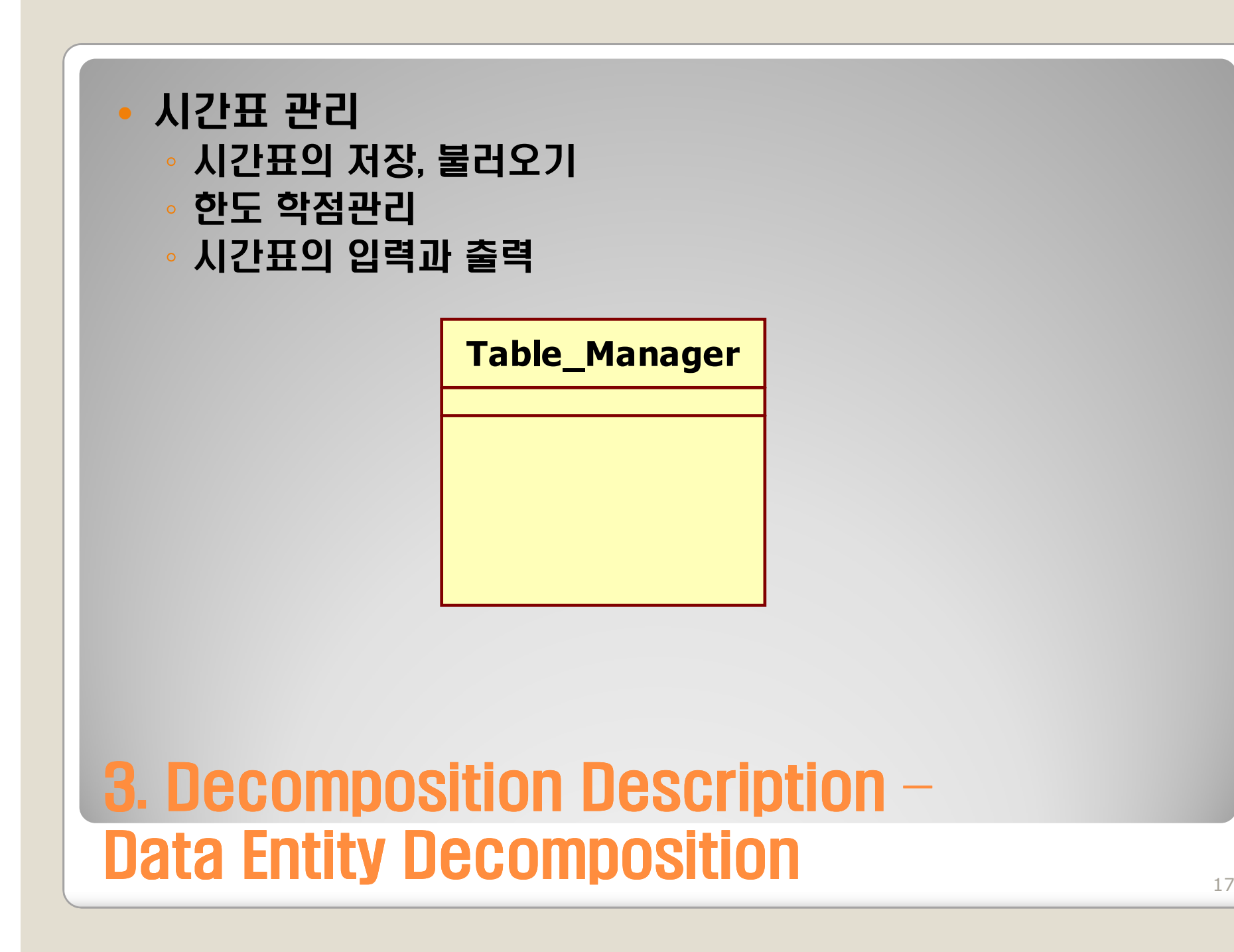

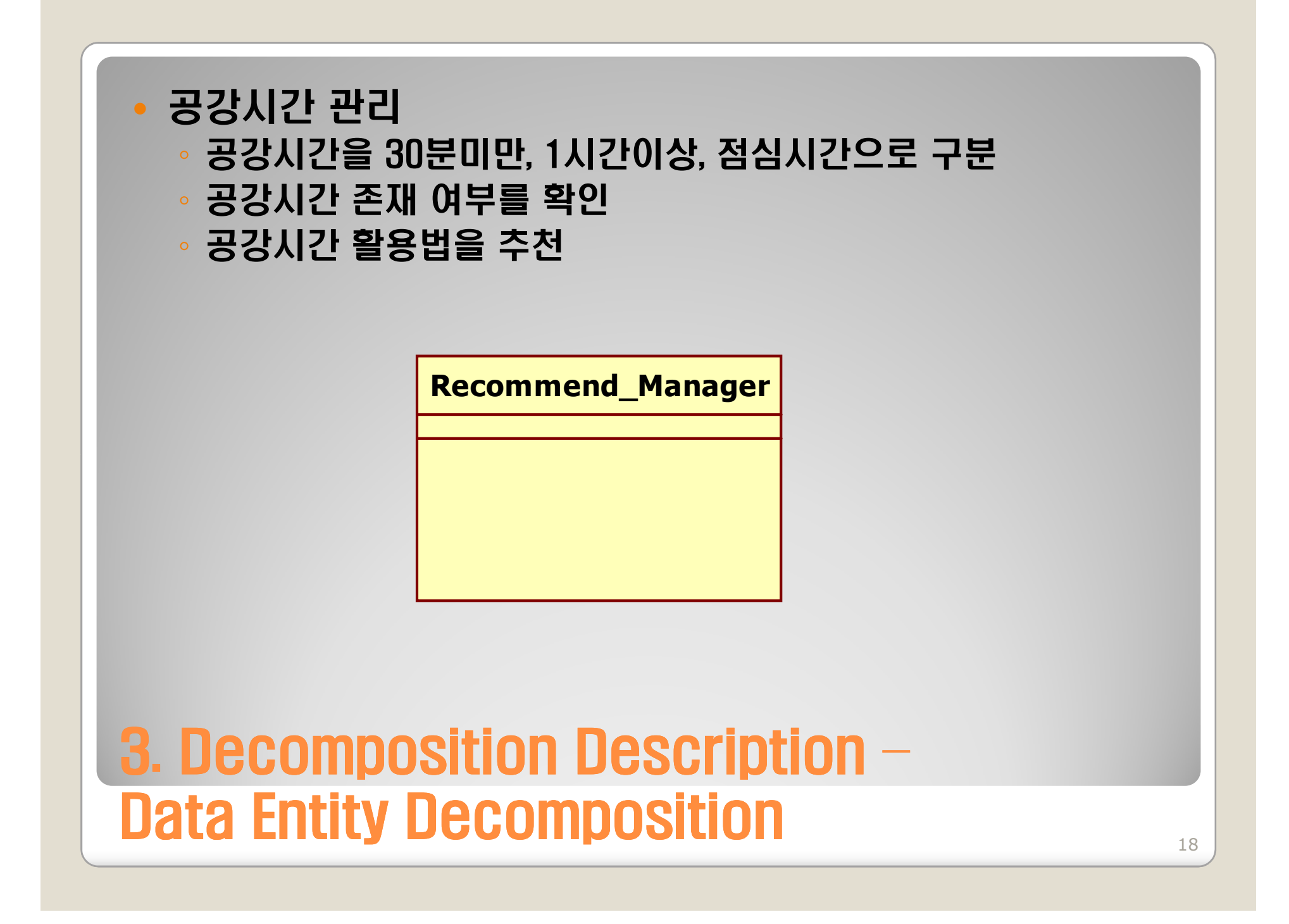

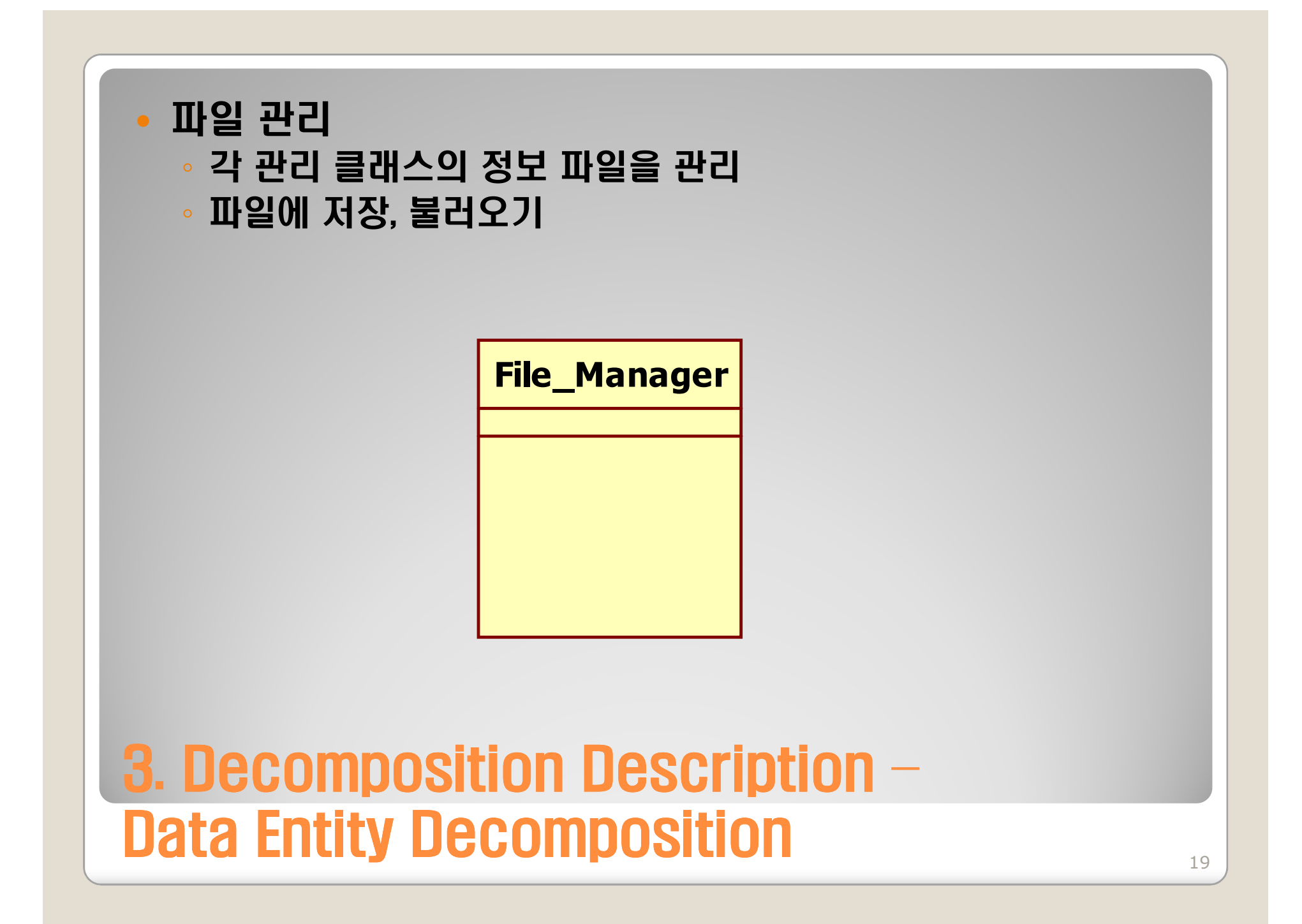

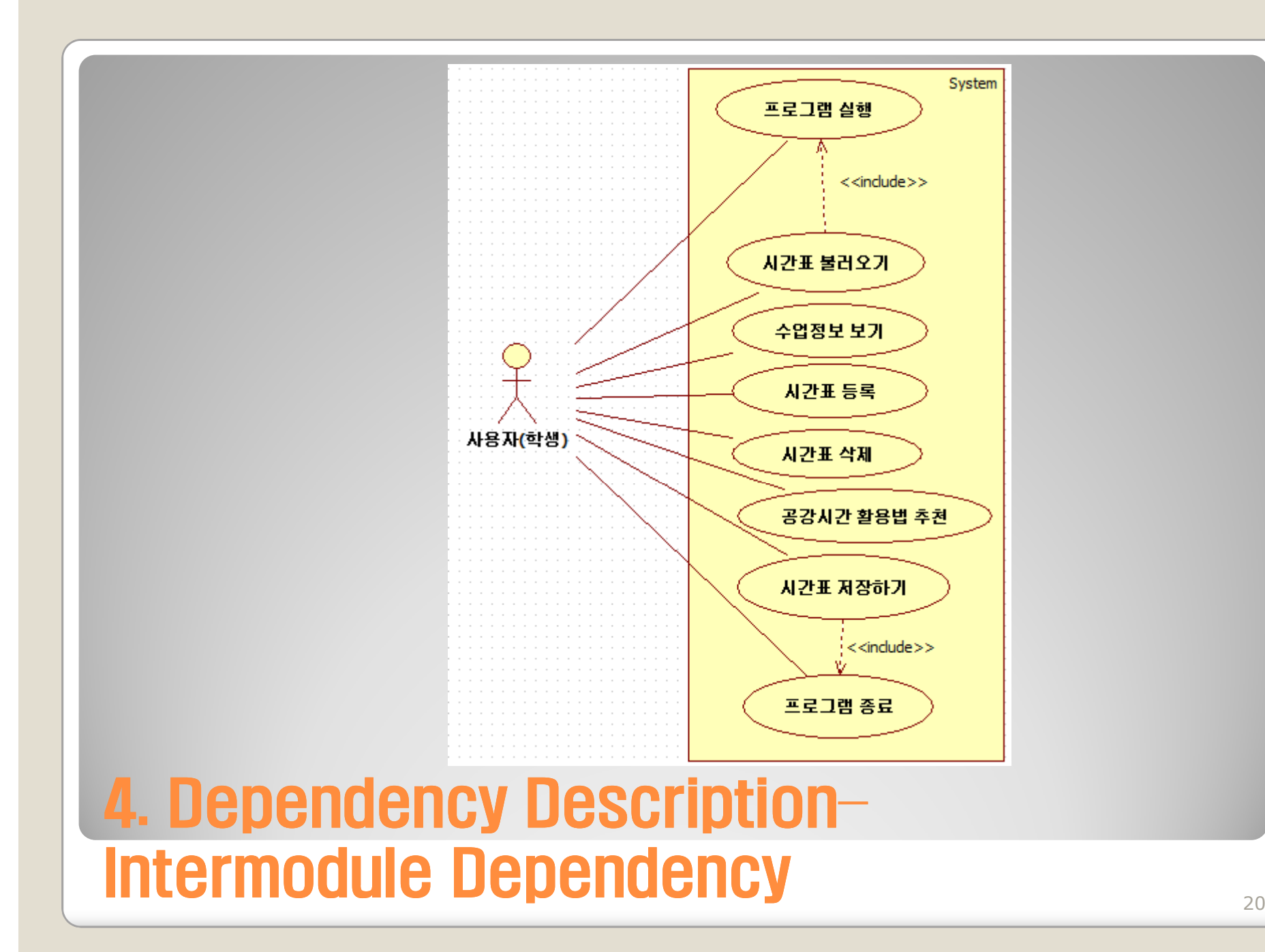

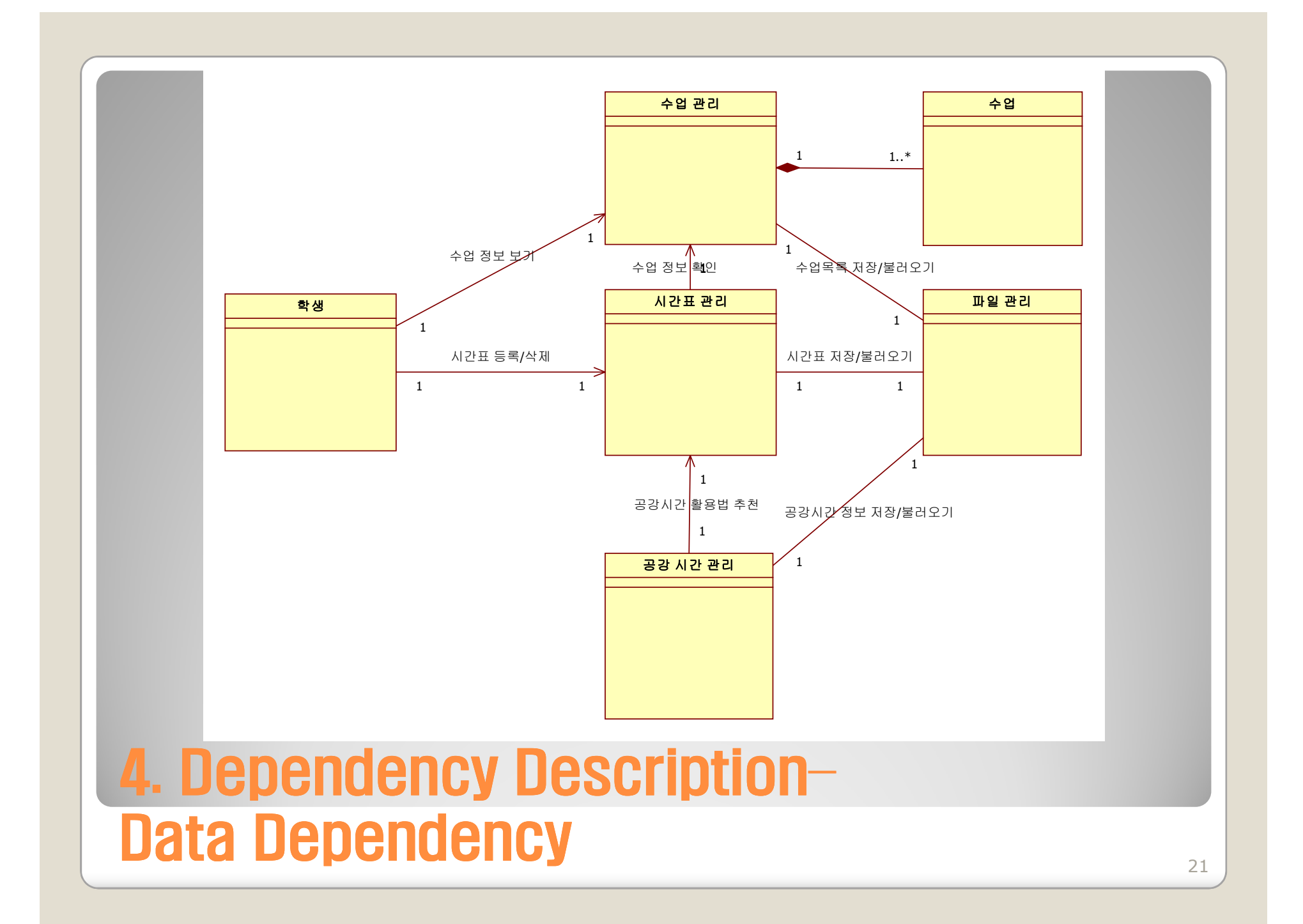

### 5. Interface Description – Module Interface• 프로그램 종료<br>-

## • 시간표 불러오기<br> • 시간표 저장

### • 수업 정보<br>-

- 공강시간 추천<br>
- 시간표 삭제

시간표 등록

#### $\bullet$ • **메인 윈도우**<br>-

### 5. Interface Description – Process Interface• 프로그램 종료<br>-

## • 시간표 저장

- 시간표 불러오기<br>
- 수업 정보<br>-
- 공강시간 추천<br>
- 시간표 삭제

시간표 등록

### • 프로그램 실행<br>-

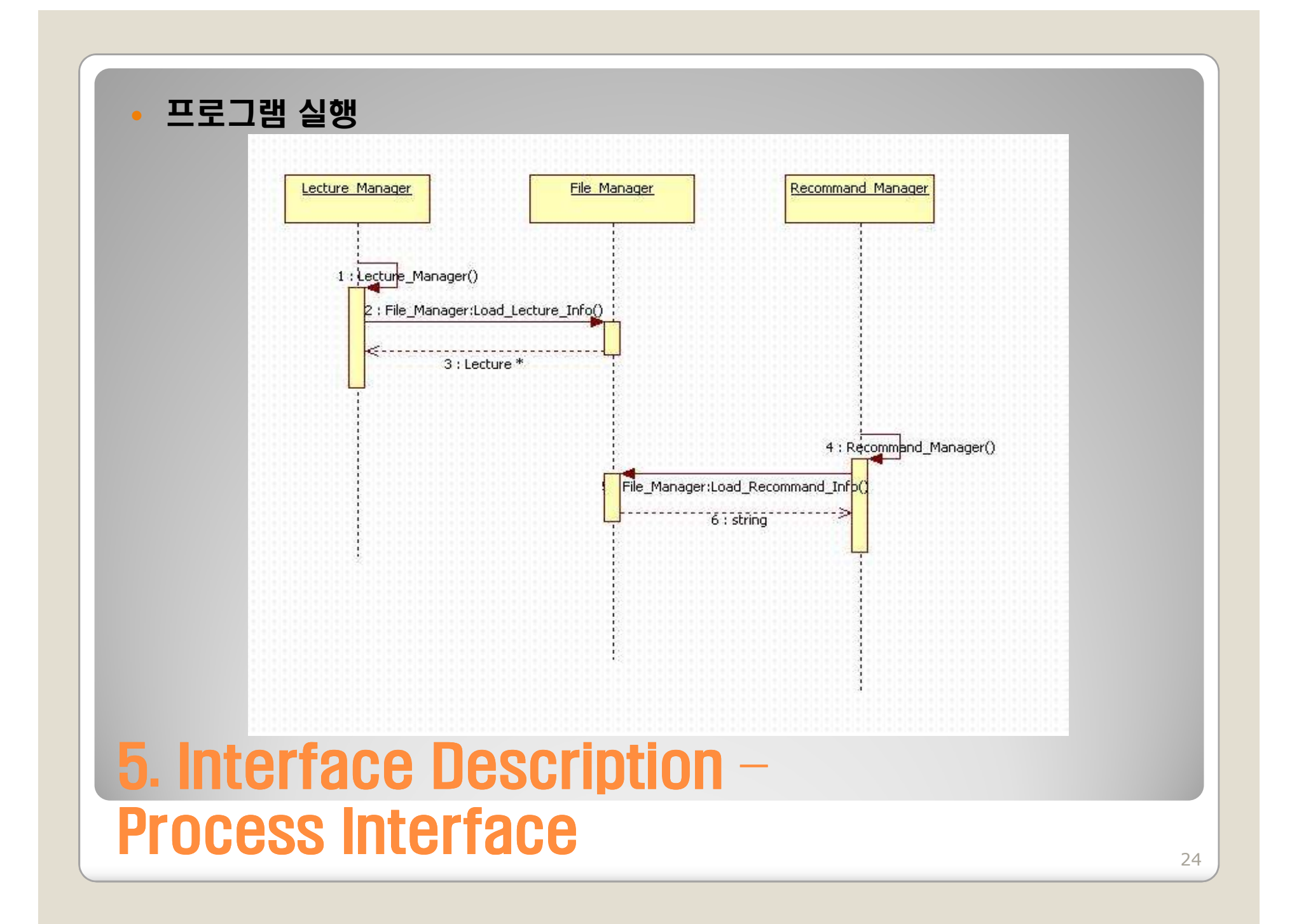

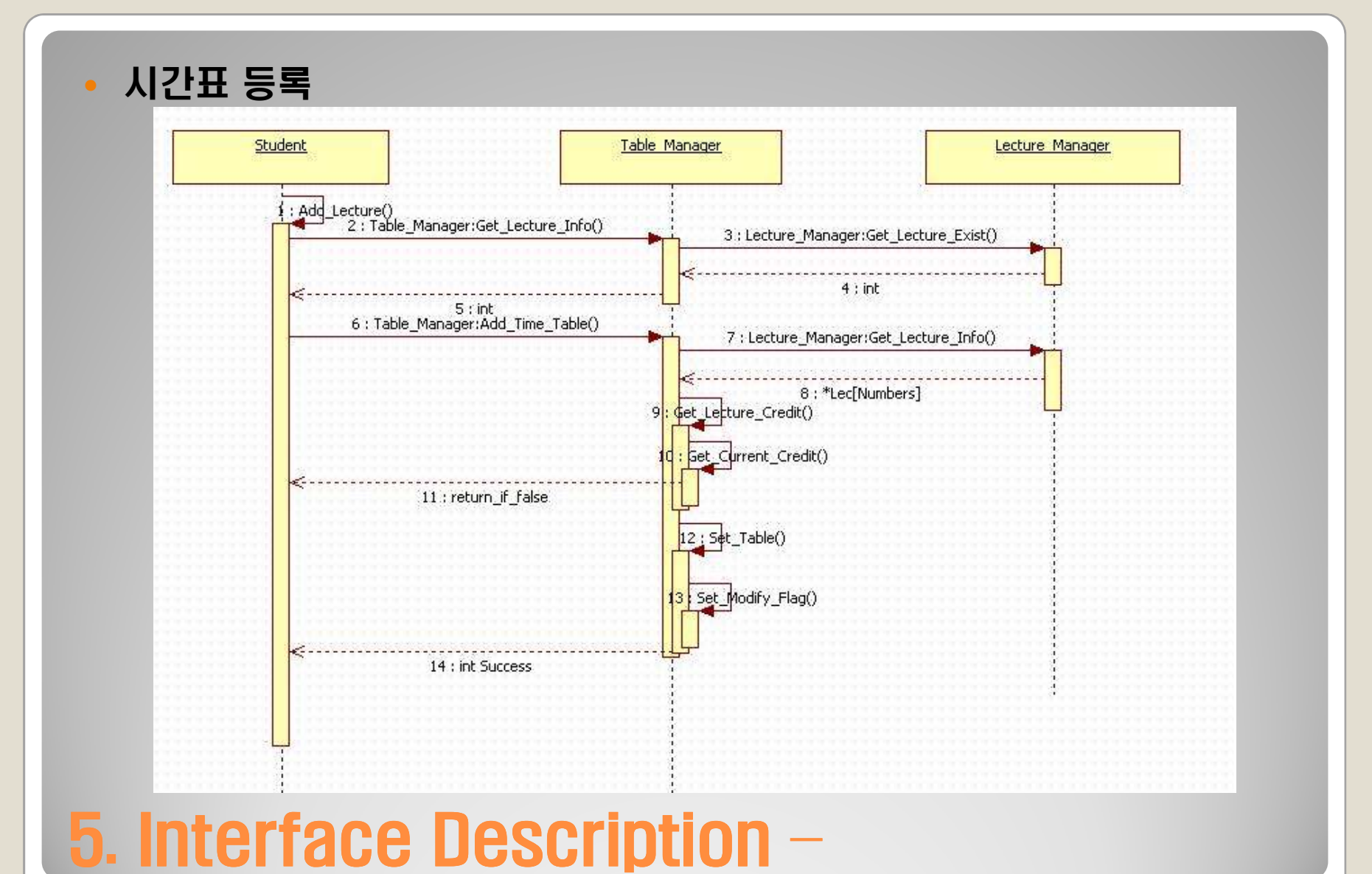

## Process Interface<u>25 de agosto de la contrada de la contrada de la contrada de la contrada de la contrada de la contrada de la c</u>

![](_page_25_Figure_0.jpeg)

![](_page_26_Figure_0.jpeg)

![](_page_27_Figure_0.jpeg)

![](_page_28_Figure_0.jpeg)

#### 5. Interface Description – Process Interface<u>29 - Andrea Andrew American American American American American American A</u>

![](_page_29_Figure_0.jpeg)

![](_page_30_Figure_0.jpeg)

![](_page_31_Picture_20.jpeg)

6. Detailed Design – Module Detailed Design<u>2</u><br>32 march 2007 - Carl Corporation (1995)<br>23 march 2010 - Carl Corporation (1996)

![](_page_32_Picture_20.jpeg)

![](_page_33_Picture_24.jpeg)

![](_page_33_Picture_25.jpeg)

![](_page_33_Picture_26.jpeg)

#### 6. Detailed Design – Module Detailed Design $\frac{34}{100}$

## 시간표 등록

![](_page_34_Picture_21.jpeg)

![](_page_34_Picture_22.jpeg)

#### 6. Detailed Design – Module Detailed Design<u>25 - 25 April 2005 - 25 April 2005 - 25 April 2005 - 25 April 2005 - 25 April 2005 - 25 April 2005 - 25 April<br>2005 - 2005 - 2005 - 2005 - 2005 - 2005 - 2006 - 2007 - 2008 - 2008 - 2008 - 2008 - 2008 - 2008 - 2008 - 2008</u>

## 시간표 삭제

![](_page_35_Picture_30.jpeg)

![](_page_35_Picture_2.jpeg)

#### 6. Detailed Design – Module Detailed Design<u>28</u>

## • 공강시간 활용법 추천<br>-

![](_page_36_Picture_1.jpeg)

![](_page_36_Picture_2.jpeg)

#### 6. Detailed Design – Module Detailed Design<u>22</u>

![](_page_37_Picture_22.jpeg)

#### 6. Detailed Design – Module Detailed Design<u>28. avenue de la componentación de la componentación de la componentación de la componentación de la componentación de la componentación de la componentación de la componentación de la componentación de la componentación </u>

![](_page_38_Picture_0.jpeg)

![](_page_39_Figure_0.jpeg)

#### 6. Detailed Design – Class Diagram<u>a dia 40.000 mpondronana amin'ny fivondronan-kaominin'i Paris (</u>